# Manage Schema Objects

# **Objectives**

After completing this lesson, you should be able to do the following:

- Add constraints
- Create indexes
- Create indexes using the CREATE TABLE statement
- Creating function-based indexes
- Drop columns and set column UNUSED

#### The ALTER TABLE Statement

#### Use the ALTER TABLE statement to:

- Add a new column
- Modify an existing column
- Define a default value for the new column
- Drop a column

#### The ALTER TABLE Statement

Use the ALTER TABLE statement to add, modify, or drop columns.

```
ALTER TABLE table

ADD (column datatype [DEFAULT expr]

[, column datatype]...);
```

```
ALTER TABLE table

MODIFY (column datatype [DEFAULT expr]

[, column datatype]...);
```

```
ALTER TABLE table
DROP (column);
```

# **Adding a Column**

You use the ADD clause to add columns.

```
ALTER TABLE dept80
ADD (job_id VARCHAR2(9));
Table altered.
```

The new column becomes the last column.

| EMPLOYEE_ID | LAST_NAME | ANNSAL | HIRE_DATE | JOB_ID |
|-------------|-----------|--------|-----------|--------|
| 145         | Russell   | 14000  | 01-OCT-96 |        |
| 146         | Partners  | 13500  | 05-JAN-97 |        |
| 147         | Errazuriz | 12000  | 10-MAR-97 |        |
| 148         | Cambrault | 11000  | 15-OCT-99 |        |
| 149         | Zlotkey   | 10500  | 29-JAN-00 |        |

...

## **Modifying a Column**

 You can change a column's data type, size, and default value.

```
ALTER TABLE dept80

MODIFY (last_name VARCHAR2(30));

Table altered.
```

 A change to the default value affects only subsequent insertions to the table.

## **Dropping a Column**

Use the DROP COLUMN clause to drop columns you no longer need from the table.

```
ALTER TABLE dept80
DROP COLUMN job_id;
Table altered.
```

| EMPLOYEE_ID | LAST_NAME | ANNSAL | HIRE_DATE |
|-------------|-----------|--------|-----------|
| 145         | Russell   | 14000  | 01-OCT-96 |
| 146         | Partners  | 13500  | 05-JAN-97 |
| 147         | Errazuriz | 12000  | 10-MAR-97 |
| 148         | Cambrault | 11000  | 15-OCT-99 |
| 149         | Zlotkey   | 10500  | 29-JAN-00 |

#### The SET UNUSED Option

- You use the SET UNUSED option to mark one or more columns as unused.
- You use the DROP UNUSED COLUMNS option to remove the columns that are marked as unused.

```
ALTER TABLE <table_name>
SET UNUSED(<column_name>);
OR
ALTER TABLE <table_name>
SET UNUSED COLUMN <column_name>;
```

```
ALTER TABLE < table_name >
DROP UNUSED COLUMNS;
```

## **Adding a Constraint Syntax**

#### Use the ALTER TABLE statement to:

- Add or drop a constraint, but not modify its structure
- Enable or disable constraints
- Add a NOT NULL constraint by using the MODIFY clause

```
ALTER TABLE <table_name>
ADD [CONSTRAINT <constraint_name>]
type (<column_name>);
```

## **Adding a Constraint**

Add a FOREIGN KEY constraint to the EMP2 table indicating that a manager must already exist as a valid employee in the EMP2 table.

```
ALTER TABLE emp2
modify employee_id Primary Key;
Table altered.
```

```
ALTER TABLE emp2

ADD CONSTRAINT emp_mgr_fk

FOREIGN KEY(manager_id)

REFERENCES emp2(employee_id);

Table altered.
```

#### ON DELETE CASCADE

#### Delete child rows when a parent key is deleted.

```
ALTER TABLE Emp2 ADD CONSTRAINT emp_dt_fk
FOREIGN KEY (Department_id)
REFERENCES departments ON DELETE CASCADE);
Table altered.
```

## **Deferring Constraints**

#### Constraints can have the following attributes:

- DEFERRABLE OF NOT DEFERRABLE
- INITIALLY DEFERRED OR INITIALLY IMMEDIATE

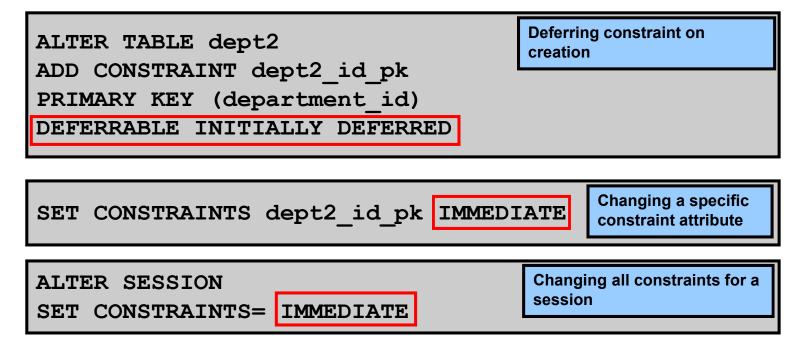

## **Dropping a Constraint**

• Remove the manager constraint from the EMP2 table.

```
ALTER TABLE emp2
DROP CONSTRAINT emp_mgr_fk;
Table altered.
```

 Remove the PRIMARY KEY constraint on the DEPT2 table and drop the associated FOREIGN KEY constraint on the EMP2.DEPARTMENT\_ID column.

```
ALTER TABLE dept2
DROP PRIMARY KEY CASCADE;
Table altered.
```

## **Disabling Constraints**

- Execute the DISABLE clause of the ALTER TABLE statement to deactivate an integrity constraint.
- Apply the CASCADE option to disable dependent integrity constraints.

```
ALTER TABLE emp2
DISABLE CONSTRAINT emp_dt_fk;
Table altered.
```

## **Enabling Constraints**

 Activate an integrity constraint currently disabled in the table definition by using the ENABLE clause.

```
ALTER TABLE emp2
ENABLE CONSTRAINT emp_dt_fk;
Table altered.
```

 A UNIQUE index is automatically created if you enable a UNIQUE key or PRIMARY KEY constraint.

# **Cascading Constraints**

- The CASCADE CONSTRAINTS clause is used along with the DROP COLUMN clause.
- The CASCADE CONSTRAINTS clause drops all referential integrity constraints that refer to the primary and unique keys defined on the dropped columns.
- The CASCADE CONSTRAINTS clause also drops all multicolumn constraints defined on the dropped columns.

# **Cascading Constraints**

#### **Example:**

```
ALTER TABLE emp2
DROP COLUMN employee_id CASCADE CONSTRAINTS;
Table altered.
```

```
ALTER TABLE test1
DROP (pk, fk, col1) CASCADE CONSTRAINTS;
Table altered.
```

#### **Overview of Indexes**

#### Indexes are created:

- Automatically
  - PRIMARY KEY creation
  - UNIQUE KEY creation
- Manually
  - CREATE INDEX statement
  - CREATE TABLE statement

# CREATE INDEX with CREATE TABLE Statement

```
CREATE TABLE NEW_EMP

(employee_id NUMBER(6)

PRIMARY KEY USING INDEX

(CREATE INDEX emp_id_idx ON

NEW_EMP(employee_id)),

first_name VARCHAR2(20),

last_name VARCHAR2(25));

Table created.
```

```
SELECT INDEX_NAME, TABLE_NAME
FROM USER_INDEXES
WHERE TABLE_NAME = 'NEW_EMP';
```

| INDEX_NAME | TABLE_NAME |
|------------|------------|
| EMP_ID_IDX | NEW_EMP    |

#### **Function-Based Indexes**

- A function-based index is based on expressions.
- The index expression is built from table columns, constants, SQL functions, and user-defined functions.

```
CREATE INDEX upper_dept_name_idx
ON dept2(UPPER(department_name));

Index created.

SELECT *
FROM dept2
WHERE UPPER(department_name) = 'SALES';
```

## Removing an Index

 Remove an index from the data dictionary by using the DROP INDEX command.

```
DROP INDEX index;
```

 Remove the UPPER\_DEPT\_NAME\_IDX index from the data dictionary.

```
DROP INDEX upper_dept_name_idx;
Index dropped.
```

• To drop an index, you must be the owner of the index or have the DROP ANY INDEX privilege.

## **Summary**

#### In this lesson, you should have learned how to:

- Add constraints
- Create indexes
- Create a primary key constraint using an index
- Create indexes using the CREATE TABLE statement
- Creating function-based indexes

#### **Practice 2: Overview**

#### This practice covers the following topics:

- Altering tables
- Adding columns
- Dropping columns
- Creating indexes